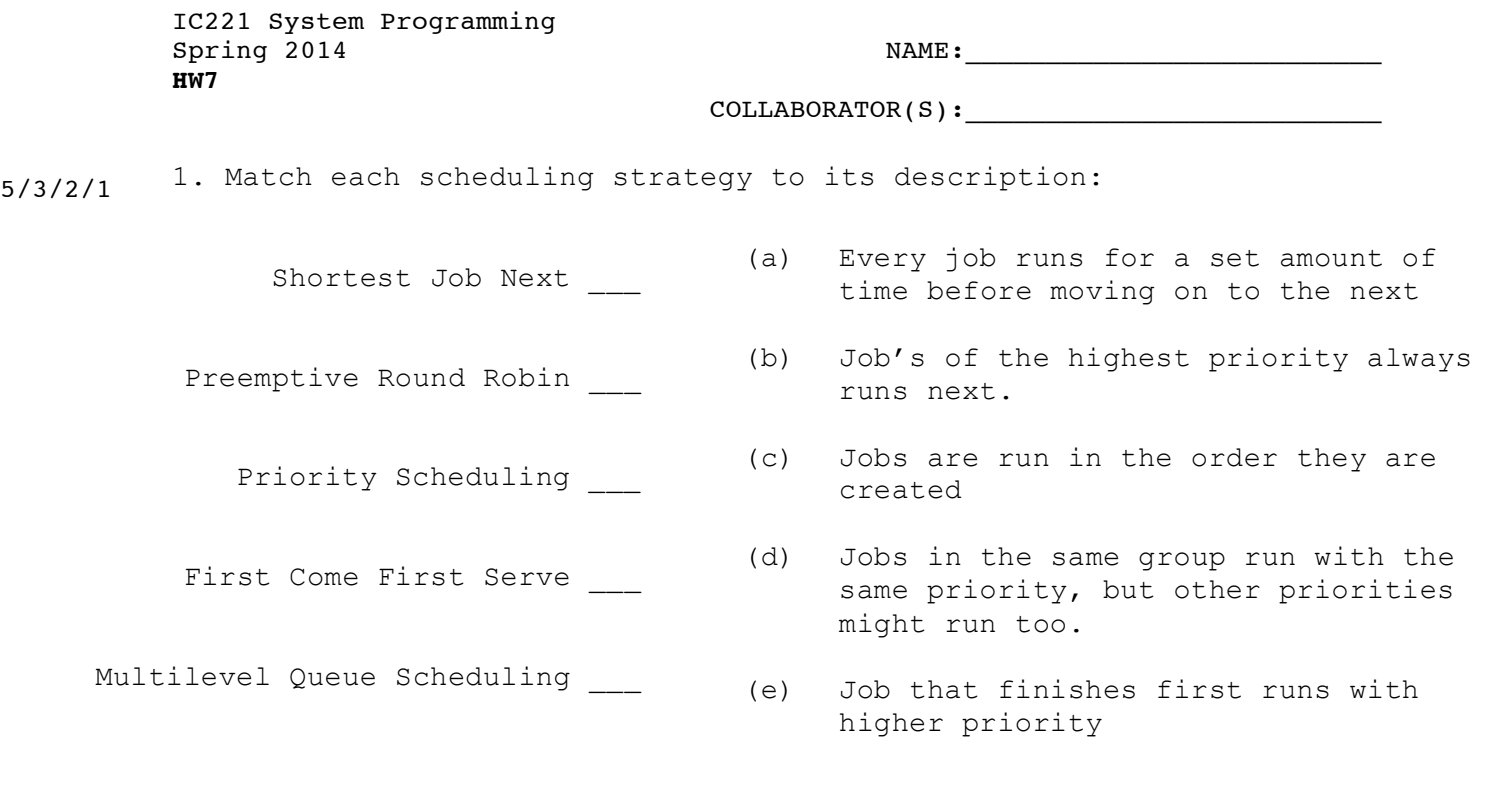

2. Which of the above scheduling algorithm is used by Unix-like Operating Systems? 5/3/1/0

3. The term "nice" is used to describe the priority of a process in Unix systems. A process with a higher priority has a nice value that is low or high? Explain. 5/3/1/0

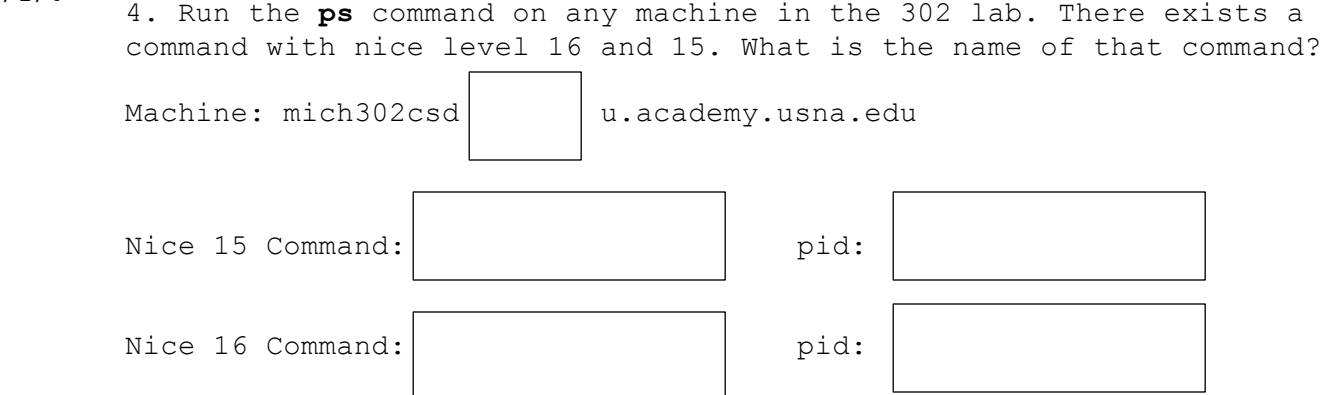

5. Provide **two** reasons why a process may be waiting and not running?

5/3/1/0

6. For the small program snippet, describe the likely states that the process *could* be in at the marks? Explain.

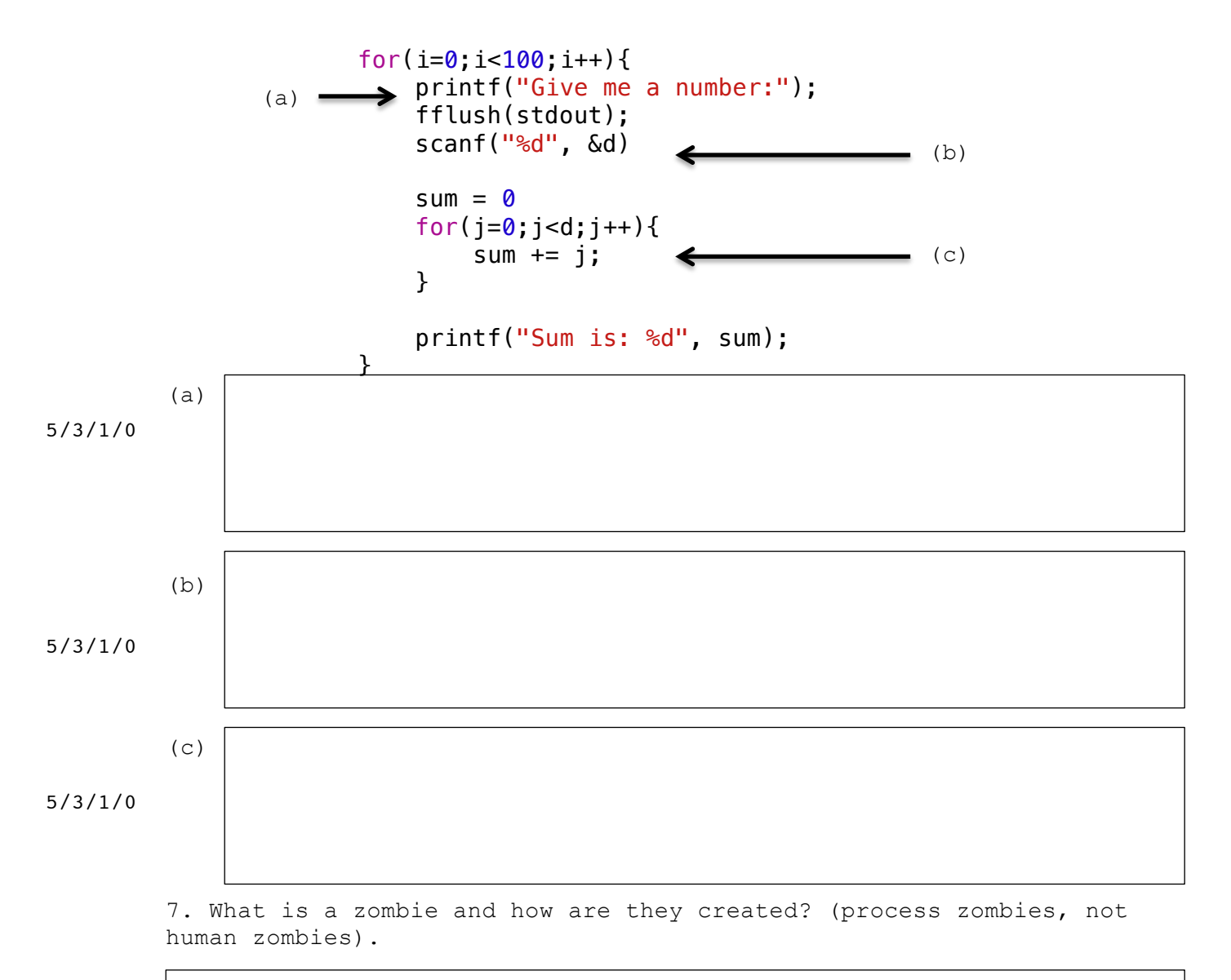

8. What is a tty? The modern and the anachronistic tty.

5/3/1/0

9. The **/etc/password** file stores information about each user, including the user's preferred login shell. To learn about the fields in the **/etc/password file** run **man 5 passwd**. Log into a lab machine to answer the following questions.

(a) Find your entry in the **/etc/passswd** file, what is your user id and what is your group id?

5/3/1/0

(b) What is your login shell?

5/3/1/0

(c) Use your *vast* knowledge of Unix commands to list all the unique login shells found in the **/etc/passwd** file.

5/3/1/0

(d) Two of these login shells are different than the others. Use the man pages to learn about these two login shell options and what their purpose might be.

10. The terminal device driver handles a number of signals to jobs. Which keys do you press to indicate to the terminal device driver to terminate a job and which do you press to have the driver stop a job?

5/3/1/0

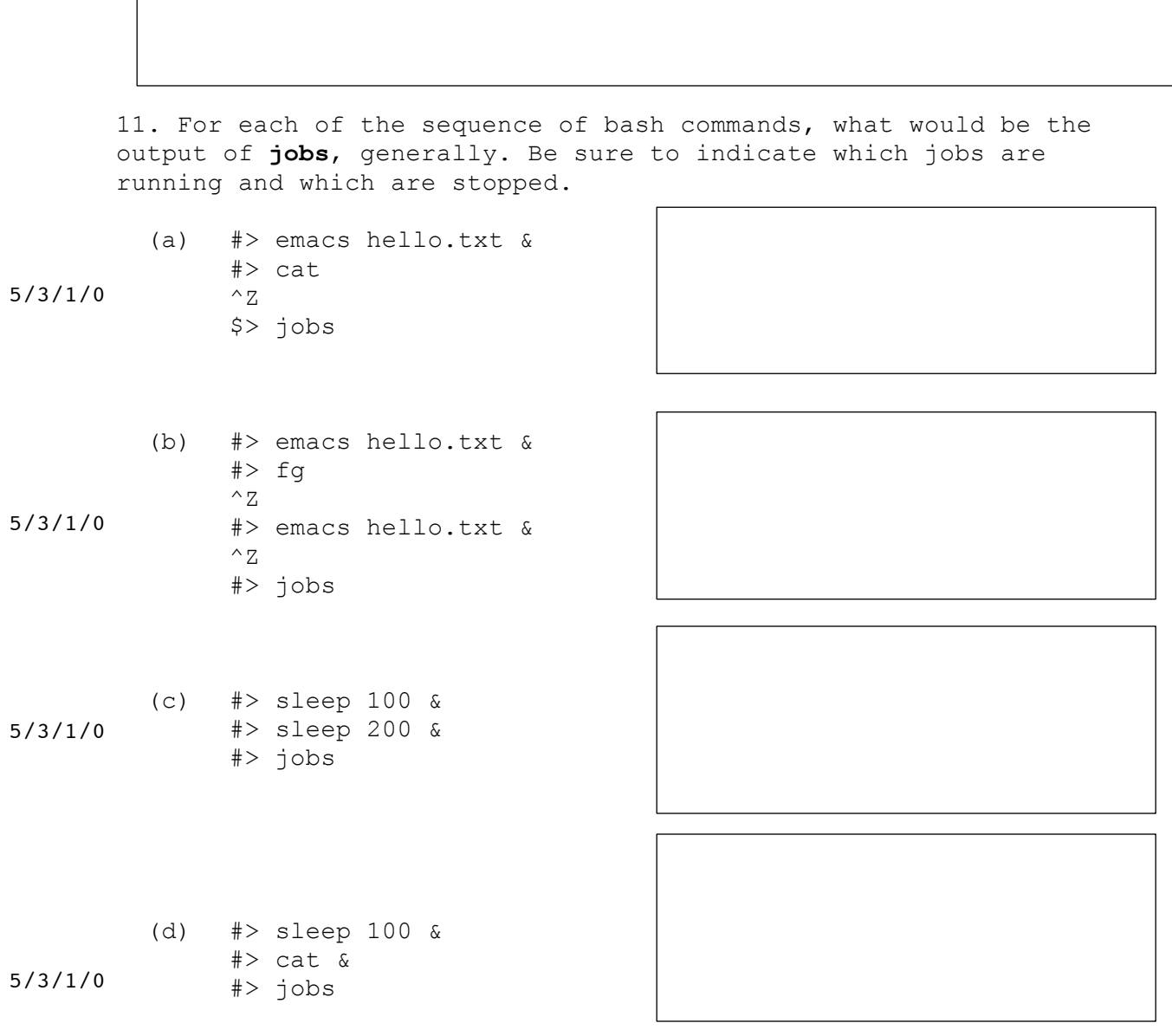

12. What happens when a background process tries to read from **stdin**?